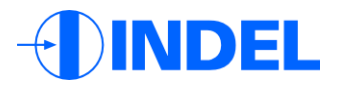

### Integrating Lua into the high-end automation framework McRobot

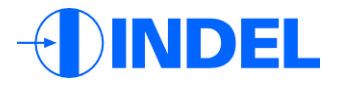

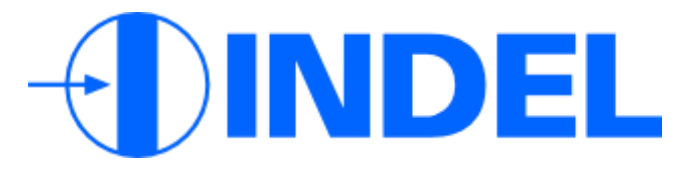

Specialized in high-end automation

33 Employees

Founded in 1974

Based in Zürich, Switzerland

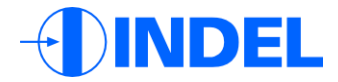

### **M**achine **c**ontrol software

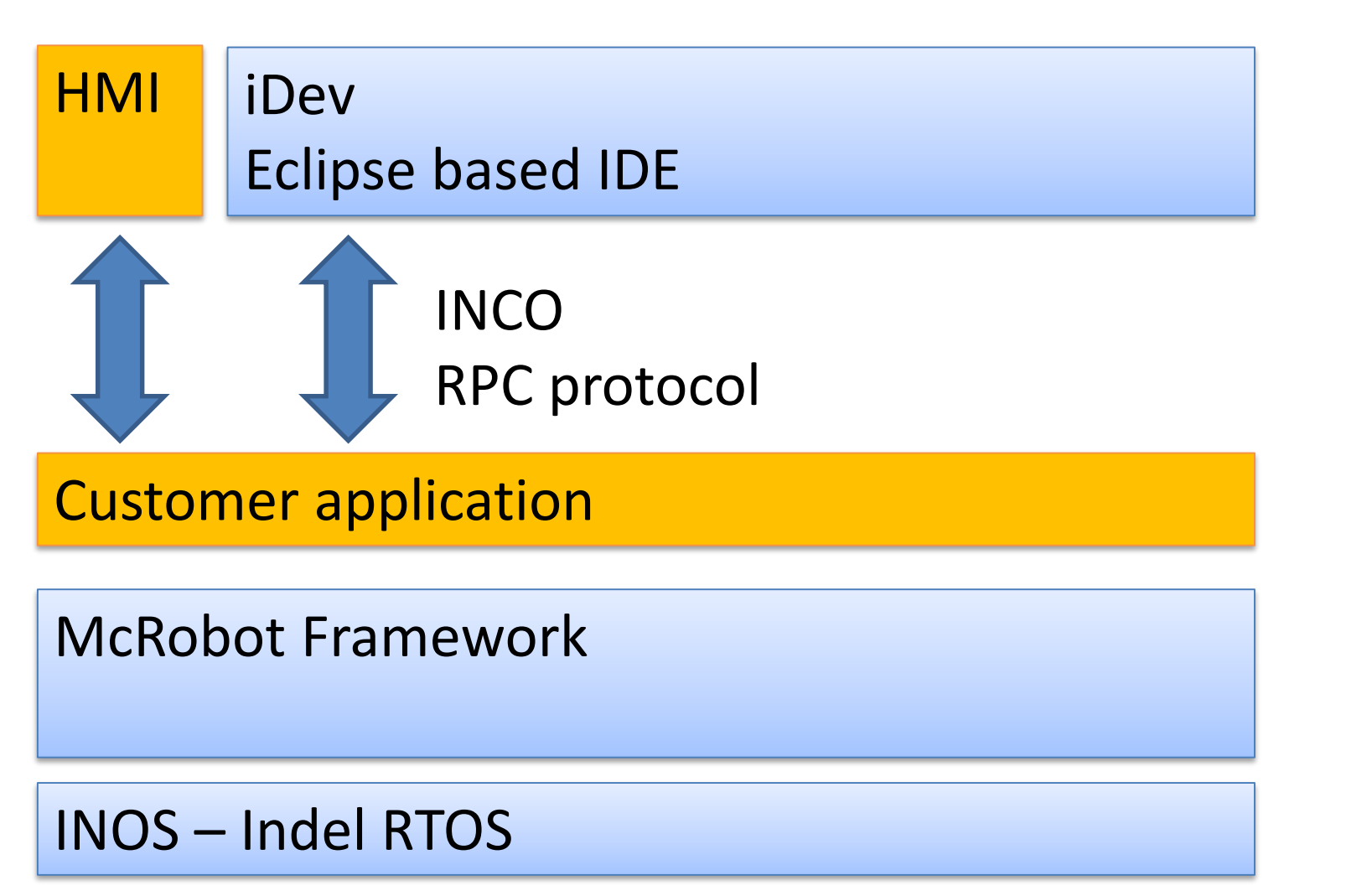

Embedded

Desktop

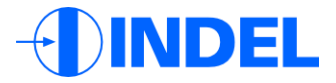

### McRobot Framework

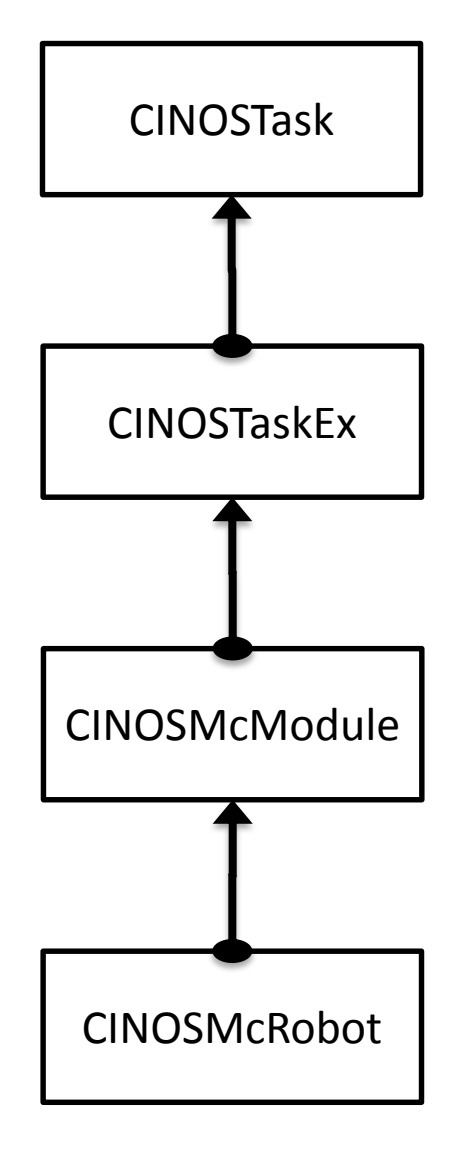

- Lightweight C++ task
- Message handling
- Commands
- Resources (I/O)
- Software representation of hardware modules
- Axes
- Moves

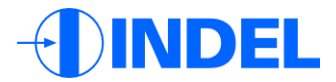

## Pick and place machine

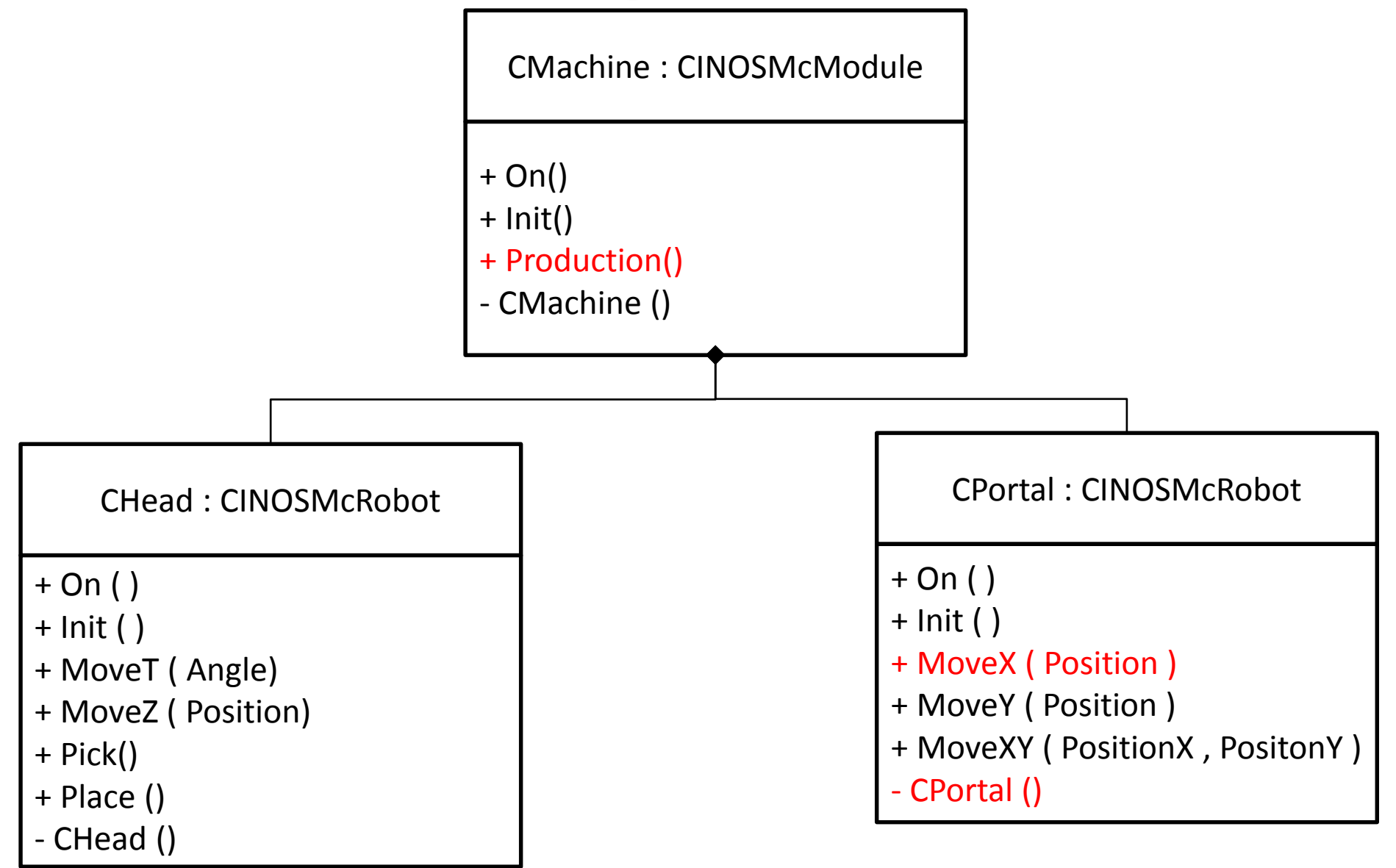

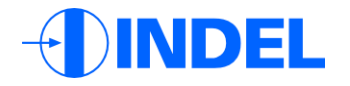

```
void CPortal::CPortal () {
      // Register MoveX, creates a prototype message object for MoveX
       AddCommand("MoveX", eCmdMoveX, MoveX);
      AddParam("Position", 0.0);
      // Register MoveY, creates a prototype message object for MoveY
```

```
AddCommand("MoveY", eCmdMoveY, MoveY);
AddParam("Position", 0.0);
```

```
// Register MoveXY , creates a prototype message object for MoveXY
AddCommand("MoveXY", eCmdMoveXY, MoveXY);
AddParam("PositionX", 0.0);
AddParam("PositionY", 0.0);
```
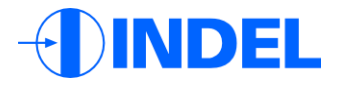

```
void CPortal::MoveX(double adPosition, CINOSSync* apSync) {
       // Create a message
       CINOSTaskExMsg msg = 
                    new CINOSTaskExMsg( eMsgCmd, eCmdMoveX, apSync);
       msg->AddParam(adPosition);
       // Put it in the message queue of this object
       PutMsg(msg);
}
void CPortal::iMoveX (CINOSTaskExMsg* apMsg) {
       double Position = apMsg->GetParam<double>();
       // Call move on axis, iMoveDone as callback
      m pAxisX->Move(Position, iMoveDone);
      m pMoveMsq = apMsq;MsgDefer(apMsg);
}
void CPortal::iMoveDone () {
       // Mark as done, sends a reply message to sender task
      MsgDone(m_pMoveMsg);
}
```
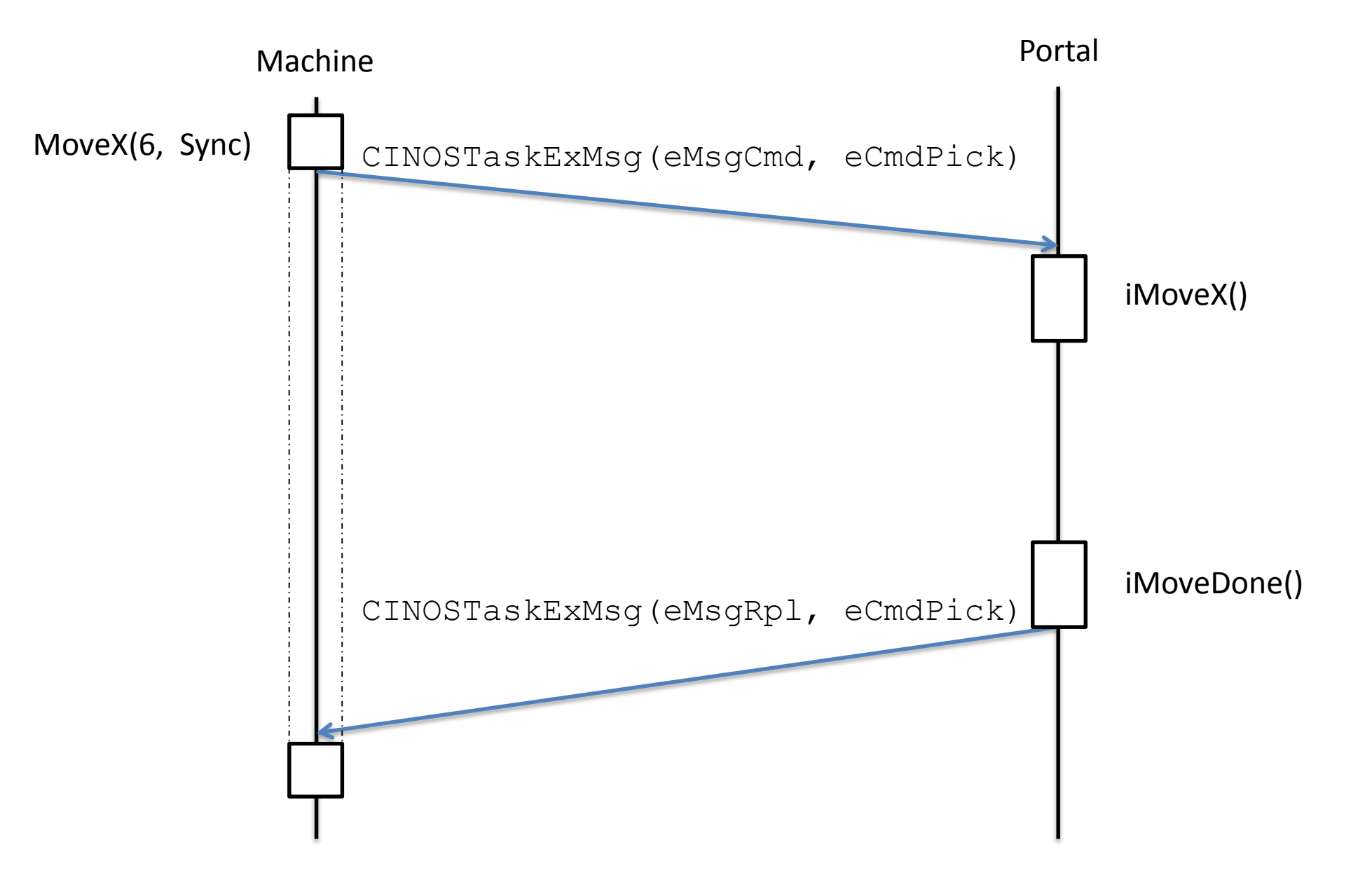

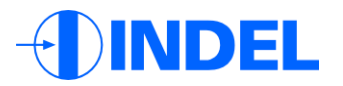

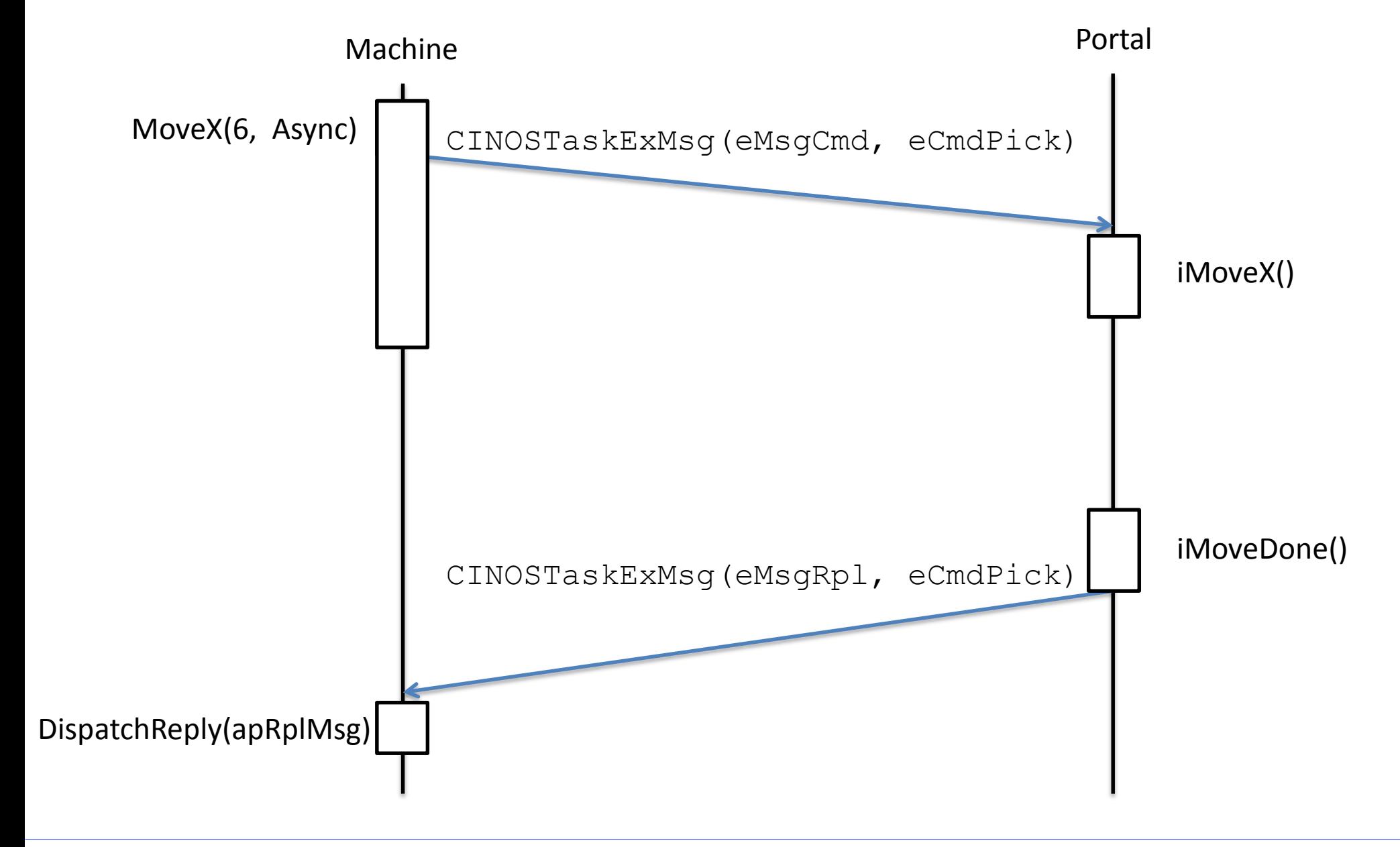

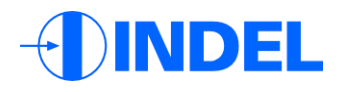

```
void CMachine::iProduction(CINOSTaskExMsg* apMsg) {
       // Move Portal and head
      m pPortal->MoveXY(100.0, 120.0, DEF INOS ASYNC);
      m_pHead->MoveT(30.0, DEF_INOS_ASYNC);
       // Wait until both are finish (5 seconds, maybe…)
       Sleep(5000);
       // Pick
      m_pHead->Pick(12.0, DEF_INOS_SYNC);
       // Move Portal and head
      m pPortal->MoveXY(200.0, 10.0, DEF INOS ASYNC);
      m_pHead->MoveT(0.0, DEF_INOS_ASYNC);
      Sleep(5000);
      m pHead->Place(4.0, DEF INOS SYNC);
      // ...
```
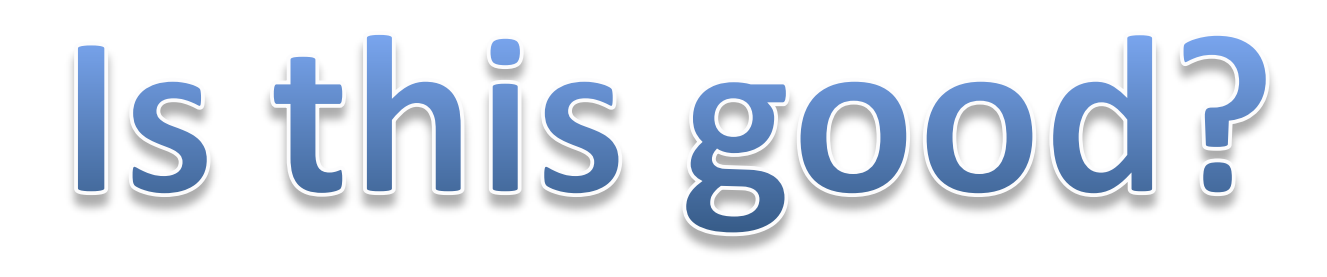

**NDEL** 

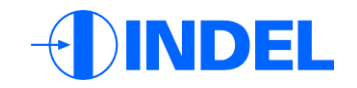

# **Binding Lua with McRobot**

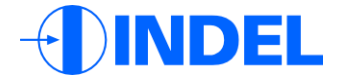

## The goal

```
CMachine::iProduction(CINOSTaskExMsg* apMsg) {
      m pPortal->MoveXY(100.0, 120.0, DEF INOS ASYNC);
      m_pHead->MoveT(30.0, DEF_INOS_ASYNC);
      Sleep(5000);
      m_pHead->Pick(12.0, DEF_INOS_SYNC);
      //.
}
function Production()
      Mc.Module.Portal.Cmd.MoveXY(100.0, 120.0, Async)
      Mc.Module.Head.Cmd.MoveT(30.0, Async)
      Sleep(5000)
      Mc.Module.Head.Cmd.Pick(12.0, Sync)
       -- . . .
```
**end**

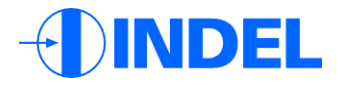

### What do we need?

- Dedicated C++ Task for Lua interpreter
- Call Lua from McRobot
- Populate the global Lua table "Mc" with all McRobot commands
- Call McRobot commands from Lua

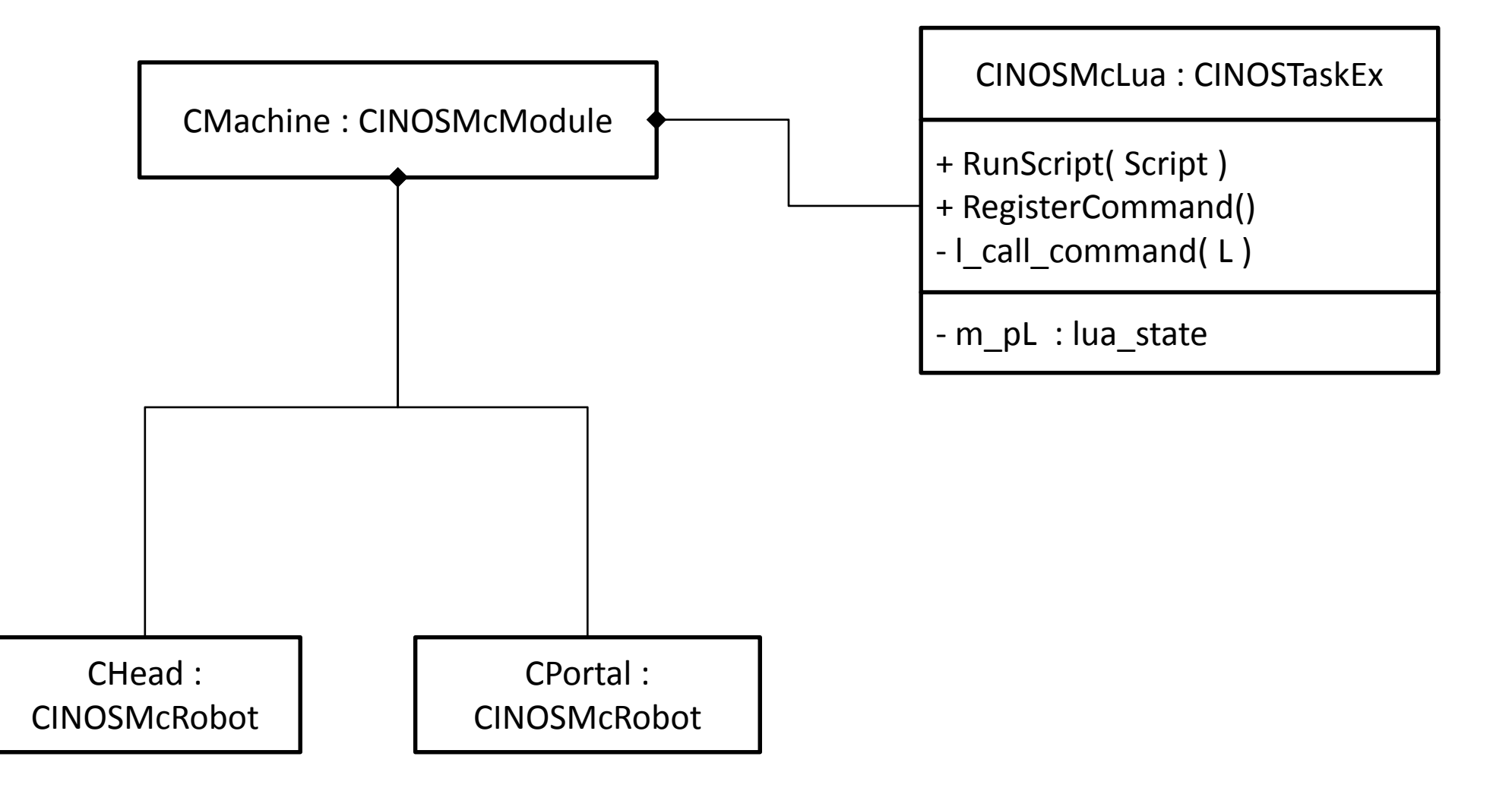

**INDEL** 

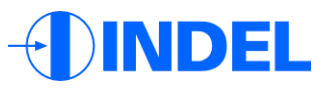

```
void CINOSMcLua::iRunScript (CINOSTaskExMsg* apMsg) {
       const char* pScript = apMsq->GetParam<>();
       // load and parse the script
       if(luaL loadstring(m pL, pScript)) {
              MsgError(apMsg, INOS MCMSG CODE LUA COMPILE ERROR);
              return;
       }
       // call it
       switch(lua pcall(m p_L, 0, 0, 0)) {
              case LUA_OK: 
                    MsgDone(apMsg);
                     return;
              case LUA_ERRRUN: 
              case LUA_ERRERR:
                    MsgError(apMsg, INOS MCMSG CODE LUA RUNTIME ERROR);
                     return;
              default: //shouldn't happen \odot
```

```
ASSERT_ALWAYS(false);
```
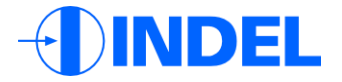

void CINOSMcLua::RegisterCommand (CINOSTaskExMsg\* apMsg) { // Get the table with all modules lua qetglobal(m pLuaMainState, "Mc"); lua qetfield(m pLuaMainState, -1, "Module");

> // Get the table of the right module (Mc.Module.Portal) lua getfield(m pLuaMainState, -1, apMsg->GetParam());

// Get the table of the commands of the module (Mc.Module.Portal.Cmd) lua getfield(m pLuaMainState, -1, "Cmd");

// Create a userdata of command message prototype CINOSTaskExMsg\*\* pCommandData = (CINOSTaskExMsg\*\*)lua\_newuserdata(m\_pLuaMainState, 4); \*pCommandData = apMsg->GetParam<CINOSTaskExMsg\*>();

// Add the metatable "McModuleCmd" luaL getmetatable(m pLuaMainState, "McModuleCmd"); lua setmetatable(m pLuaMainState, -2);

// Userdata to table (Mc.Module.Portal.Cmd.MoveX) lua setfield(m pLuaMainState,  $-2$ , (\*pCommandData)->GetName());

```
// __call of "McModuleCmd" metatable
int 1 call command(lua State *L) {
      // Get the "this" pointer from ud
      CINOSMcLua* pMcLua = (CINOSMcLua*) lua getud(L);
       // Get userdata (first argument of call)
      CINOSTaskExMsg* pCmdMsg = 
             * (CINOSTaskExMsg**)luaL checkudata(L, 1, "McModuleCmd");
        // Create a new message from prototype message
      CINOSTaskExMsg* pCallMsg = 
             new CINOSTaskExMsg(CINOSTaskEx::eMsgCmd, 
                                  pCmdMsg->GetMsgCode(), 
                                  lua tointeger(L, -1)); // Sync argument
       // Loop through the parameters
```

```
CINOSTaskExMsgParam* pParam = pCmdMsg->GetFirstParamPtr();
int index = 1;
while(pParam != NULL) {
      AddParameter(L, pCallMsg, pParam, index++);
      pParam = pCmdMsg->GetParamPtr();
}
// Finally put the message
pCmdMsg->GetTask()->PutMsg(pCallMsg, pCallMsg->GetId());
```
**DEL** 

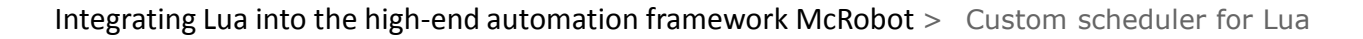

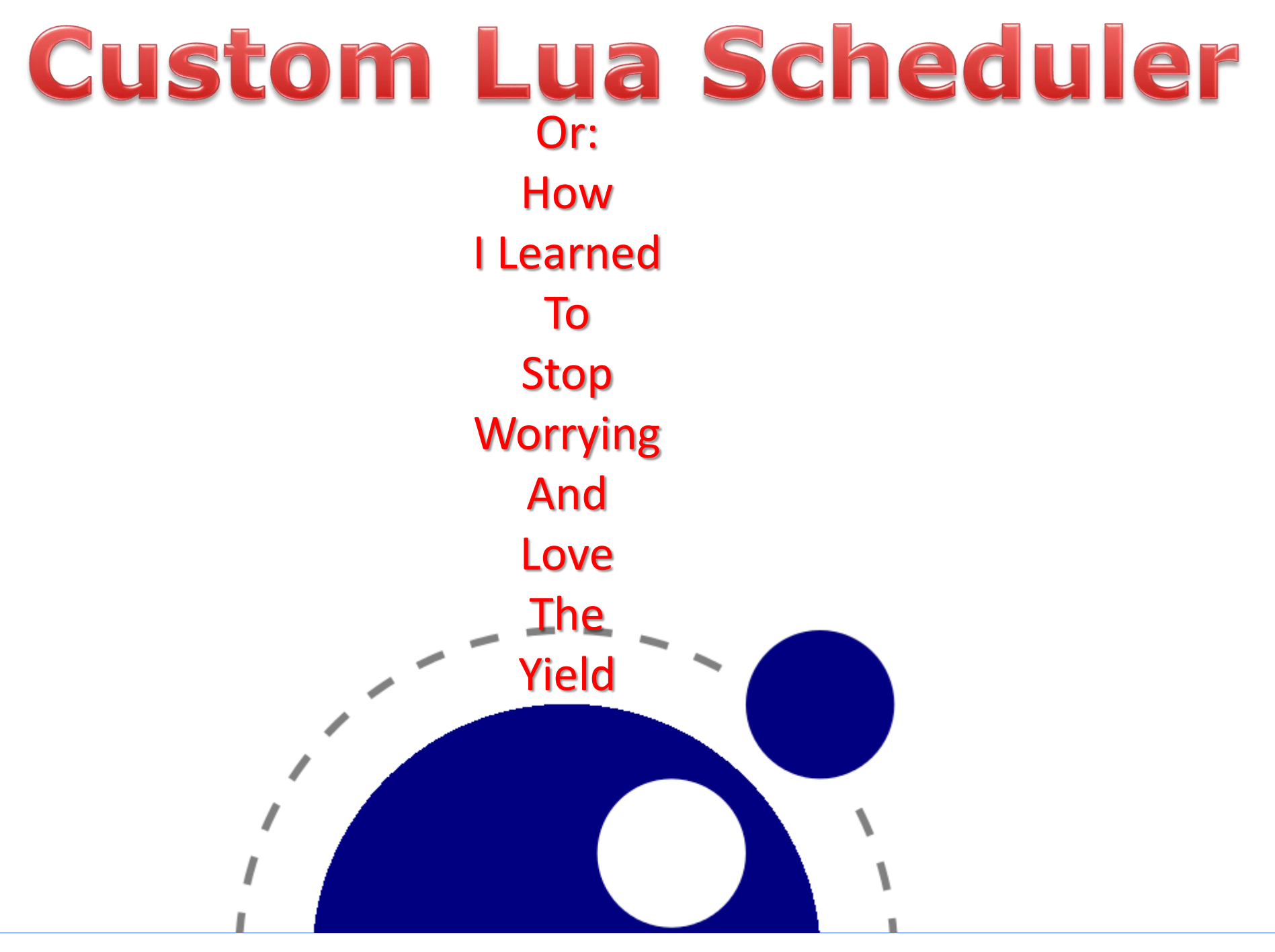

**INDEL** 

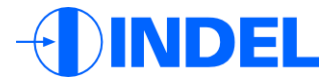

### What do we want?

- Run more than one Lua script in parallel in the same C++ task.
- Synchronize with asynchonously started

McRobot commands – WaitAll()

• Interupt Lua scripts (preemption)

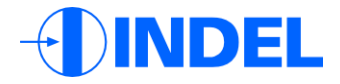

## Why preemtion?

• One bad Lua script may not block other scripts:

while true do Something() end

• Fast response is crucial!

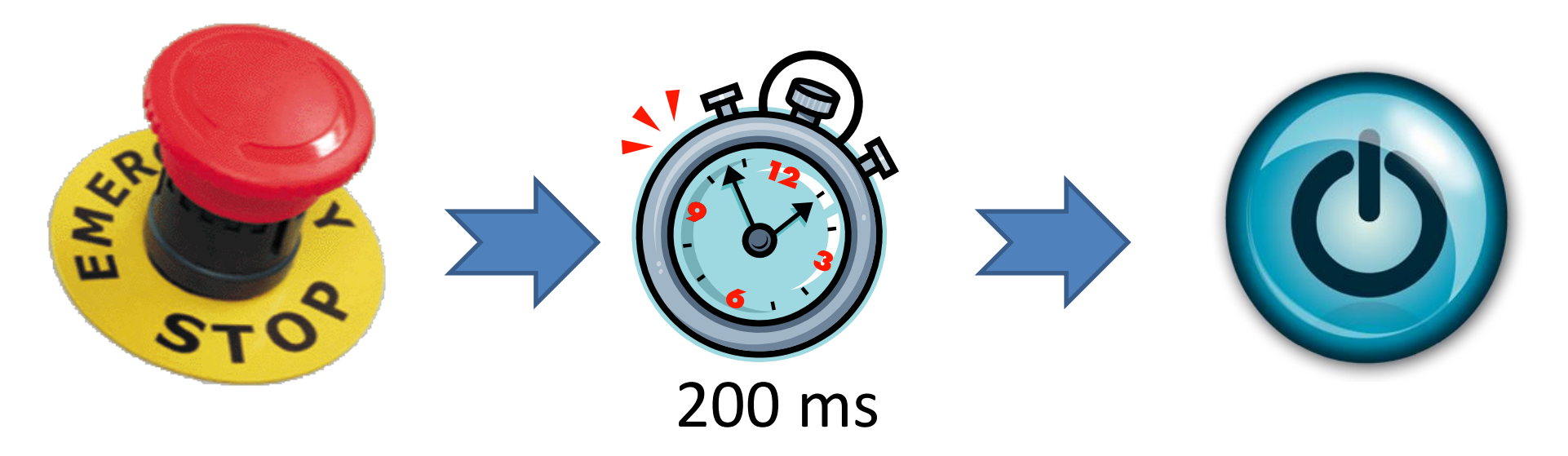

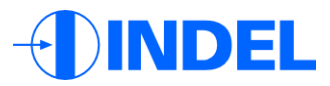

#### Several Lua tasks per C++ task

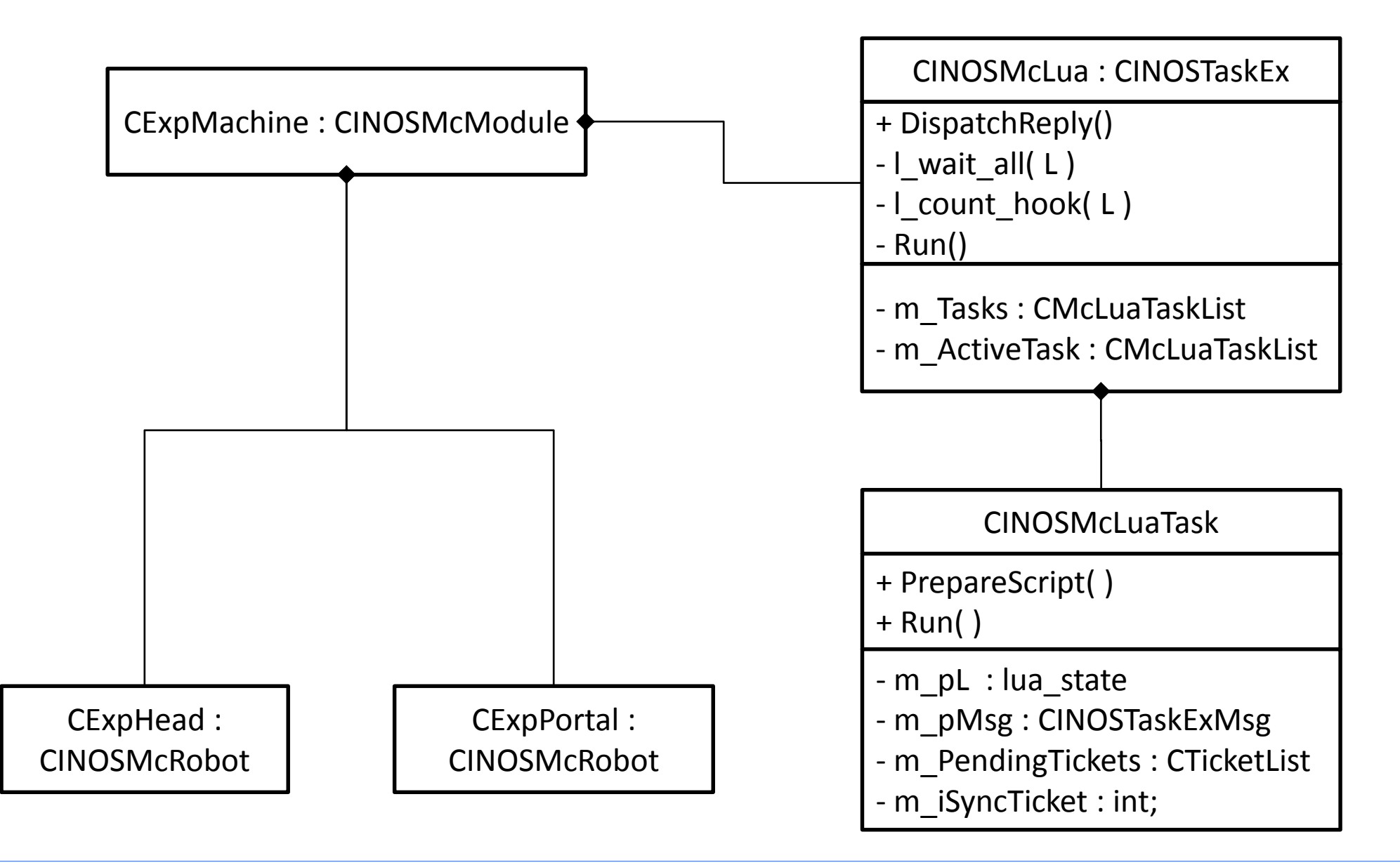

DEL

void CINOSMcLua::iRunScript (CINOSTaskExMsg\* apMsg) {

```
// Create new CINOSMcLuaTask
CINOSMcLuaTask* pTask = new CINOSMcLuaTask(apMsq);// Prepate the new script
if(pTask->PrepareScript(apMsg, m_pLuaMainState) {
      // Add the task to internal lists
      m_Tasks.Add(pTask);
      m ActiveTasks.Add(pTask);
      // Run Lua interpreter it
      Run();
}
```
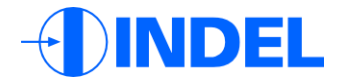

```
Bool CINOSMcLuaTask::PrepareScript (CINOSTaskExMsg* apMsg, 
                                  lua_state* apLuaMainState) {
```

```
const char* pScript = apMsq->GetParam();
```

```
// Create new Lua task
lua qetglobal(apLuaMainState, "Tasks");
m pL = lua newthread(apLuaMainState);
lua setfield(apLuaMainState, -2, m cName);
lua pop(apLuaMainState, 1);
// Load script
if(luaL loadstring(m pL, apChunk)) {
       MsgError(apMsg, INOS MCMSG CODE LUA COMPILE ERROR);
       return false;
}
// Defer in case script takes longer
MsgDefer(apMsg); 
// Safe the message
m pMsq = appMsq;return true;
```

```
CINOSMcLua::Run() {
```

```
// Cycle through all active Lua tasks
m pCurrentTask = m ActiveTasks.First();
while(m pTask && GetMsgQueue->Empty()) {
       CINOSMcLuaTask* pNext = pTask->Next();
       // Run it
       m pCurrentTask->Run();
       m_pCurrentTask = pNext;
}
m pCurrentTask = NULL;
```
**NDEL** 

```
CINOSMcLuaTask::Run {
       // Run Lua
       switch(lua resume(m pL, 0, 0)) {
              case LUA_OK: 
                    m pLua->ActiveTasks.Remove(this);
                    m pLua->Tasks.Remove(this);
                    MsgDone(apMsg);
                     return;
              case LUA_YIELD: 
                     return;
              case LUA_ERRRUN: 
              case LUA_ERRERR:
                    m pLua->ActiveTasks.Remove(this);
                     m pLua->Tasks.Remove(this);
                    MsgError(apMsg, INOS MCMSG CODE LUA RUNTIME ERROR);
                     return;
              default: //shouldn't happen \odotASSERT ALWAYS(false);
```
}

DEL

```
// call of "McModuleCmd" metatable
int 1 call command(lua State *L) {
       (\ldots)CINOSTaskExMsg* pCallMsg = 
             new CINOSTaskExMsg( CINOSTaskEx::eMsgCmd, 
                                  pCmdMsg->GetMsgCode(), 
                                  DF INOS ASYNCHRONOUS); // Always async
      pCallMsg->SetUser(pMcLua->m_pCurrentTask);
       // Loop through the parameters and add them
       (...)// Put the message safe the ticket
       int ticket = pCmdMsq->GetTask()->PutMsq(pCallMsq,pCallMsg->GetId());
      pMcLua->m_PendingTickets->Add(ticket);
       // if synchronous, store this ticket to sync 
       if(lua tointeger(L, -1) == CINOSMcLua::eCmdSync) {
             pMcLua->m_pCurrentTask->m_iSyncTicket = ticket;
             // make this task inactive and yield
```
pMcLua->ActiveTasks.Remove(pMcLua->m\_pCurrentTask); return lua yield(L, 0);

}

}

DEL

```
// Global Lua function WaitAll()
int l_wait_all(lua_State *L) { 
      pMcLua->m_pCurrentTask->m_iSyncTicket = 0; 
       // 0 is not a valid ticket
      pMcLua->ActiveTasks.Remove(pMcLua->m_pCurrentTask);
      return lua_yield(m_pL, 0);
```
**NDEL** 

```
// Always called when a McRobot command has finished
CINOSMcLua::DispatchReply(CINOSTaskExMsg* apReply) {
   CINOSMcLuaTask* pTask = (CINOSMCLuaTask *) apRpl->GetUser();
   if(pTask != NULL) {
      // remove this ticked from the pending list
      pTask->m_PendingTickets.Remove(apReply->GetId());
       // restart task?
       if(apReply->GetId() == pTask-> m_iSyncTicket ||
         m PendingTickets.Empty()) {
             // add task to scheduler
             m pMcLua->m ActiveTasks.Add(this);
       }
   }
   // run again! 
   Run();
}
```
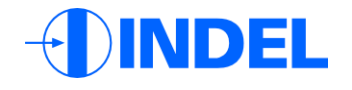

```
// count hook of Lua interpreter
int 1 count hook( lua_State *L ) {
      CINOSMcLua* pMcLua = (CINOSMcLua*) lua qetud(L);
       // Message pending?
      if(!pMcLua->GetMsgQueue()->Empty()) {
             return lua_yield(L, 0);
       }
       // Task ran for too long?
       if(pMcLua->ElapsedTime() > 
                           pMcLua->m_pCurLuaTask->m_TimeSlice) {
             return lua yield(L, 0);
       }
}
```
DEL

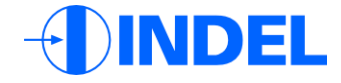

### The result

#### **function** Production()

```
Mc.Module.Portal.Cmd.MoveXY(100.0, 120.0, Async)
Mc.Module.Head.Cmd.MoveT(30.0, Async)
WaitAll() 
Mc.Module.Head.Cmd.Pick(12.0, Sync) 
                                                    -- yields
                                                    -- yields
```

```
Mc.Module.Portal.Cmd.MoveXY(100.0, 120.0, Async)
Mc.Module.Head.Cmd.MoveT(30.0, Async) 
WaitAll() 
Mc.Module.Head.Cmd.Pick(12.0, Sync)
                                                    -- yields
                                                    -- yields
```
#### **end**

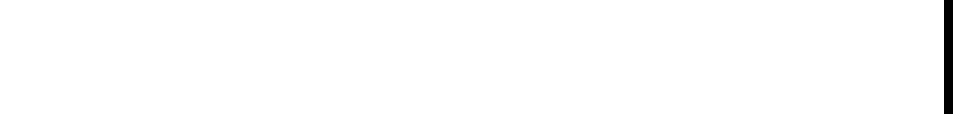

## Eclipse based Lua debugger

**INDEL** 

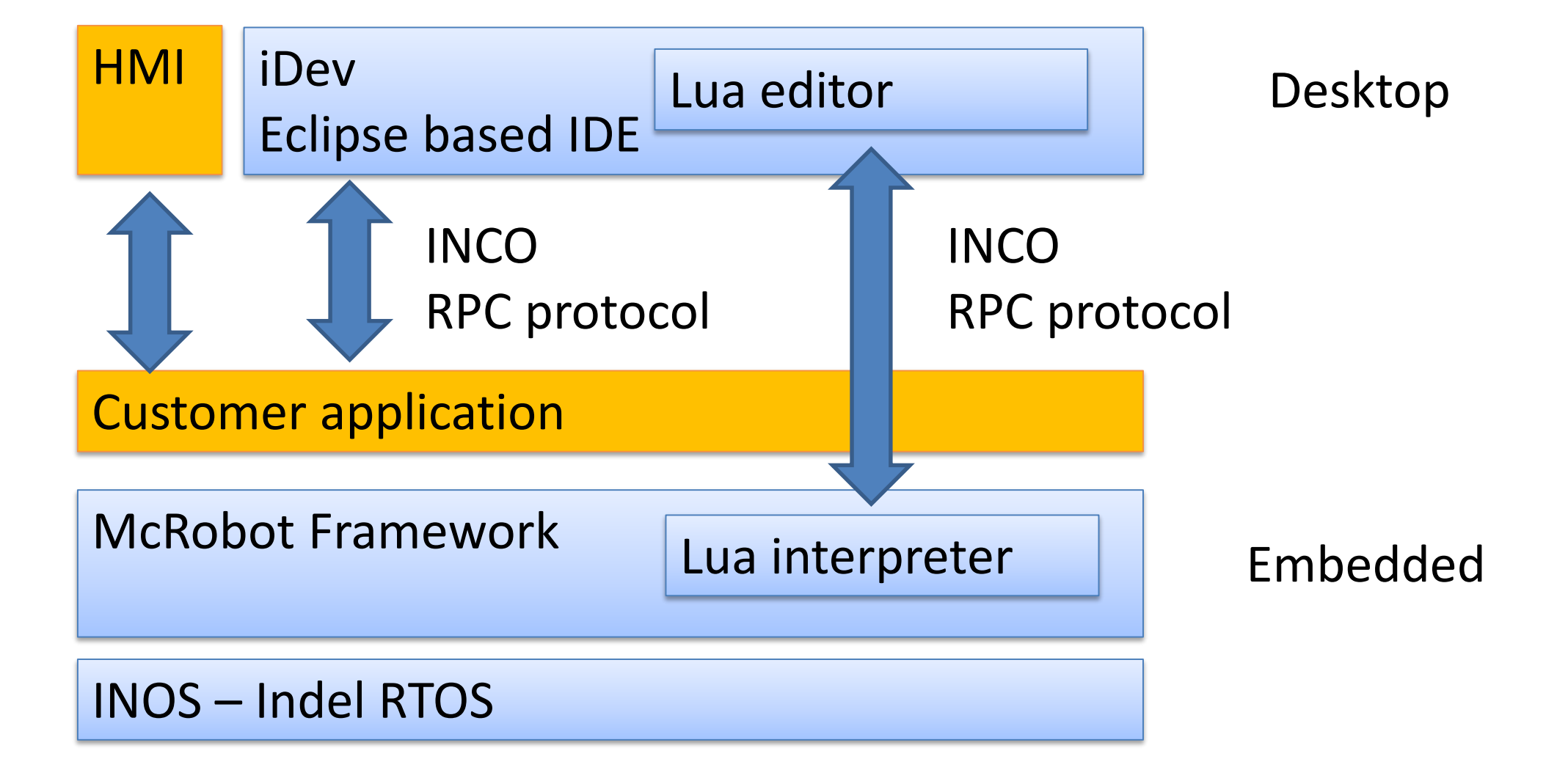

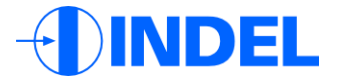

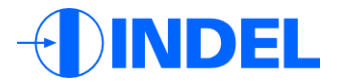

### What do we need?

- Lua editor resource for Eclipse
- Eclipse debug interface to INCO mapping
- INCO to Lua interpreter mapping
- No runtime impact for breakpoint support
- Minimal impact while debugging
	- $\rightarrow$  Debugger must run in C/C++

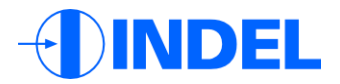

# Lua editor resource

#### Koneki

Powerfull Lua IDF  $\odot$ But debugger does not do what I want to  $\odot$ I was unable to replace it  $\odot$   $\odot$   $\odot$ 

EMFText generated Eclipse resource Generated parser for syntax highlighting Generated stubs for debug interface

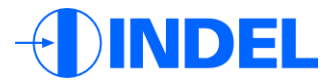

## Eclipse to INCO binding

#### Map each Eclipse debug function to one

#### or several INCO calls

public void stopTask() throws org.eclipse.debug.core.DebugException {

Inco 32.CallProcedure(luaIncoTarget, "Lua.Cmd.StopTask", name);

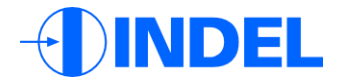

#### INCO to Lua interpreter mapping

Simply add a new McRobot command for each debugger function

```
CINOSMcLua::iStopTask(CINOSTaskExMsg* apMsg) {
      const char* pTaskName = apMsq->GetParam();
      m ActiveTasks.Remove(pTaskName);
      pMcLua->m_pCurrentTask->m_eStatus == eHalt;
      MsgDone(apMsg);
```
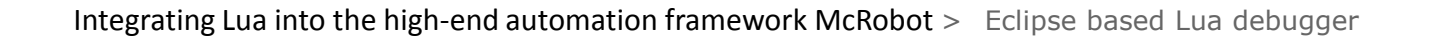

#### No runtime impact breakpoint support

- New breakpoint opcode
- New hook for breakpoint hit
- Find first opcode for source line
- Replace opcode, save original opcode

DEL

```
// breakpoint hook
int 1 breakpoint hook(lua State *L, lua Debug *ar) {
      CINOSMcLua* pMcLua = (CINOSMcLua*) lua qetud(L);
      // suspend this task and yield!
      pMcLua->ActiveTasks.Remove(pMcLua->m_pCurrentTask);
      pMcLua->m_pCurrentTask->m_eStatus == eHalt;
      return lua_yield(L, 0);
}
```
Other Lua tasks still run when one tasks is on halt!

DEL

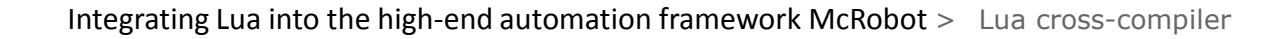

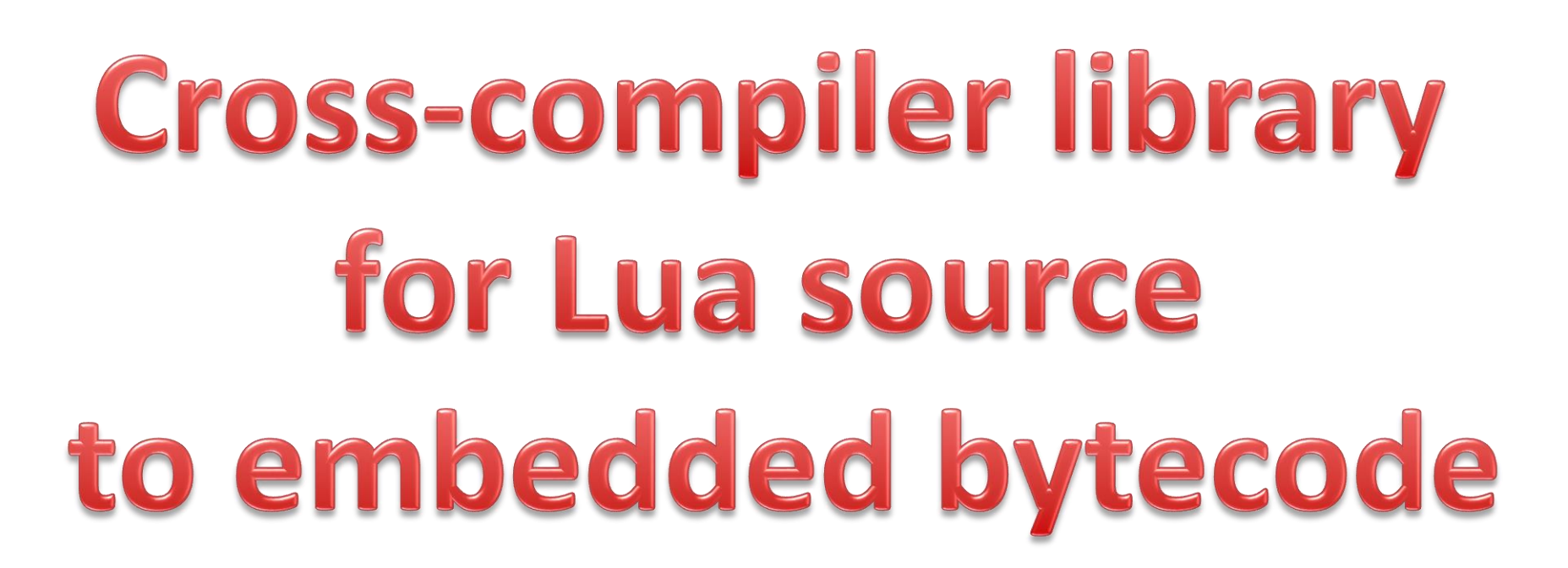

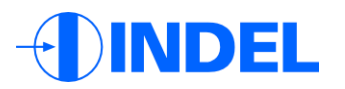

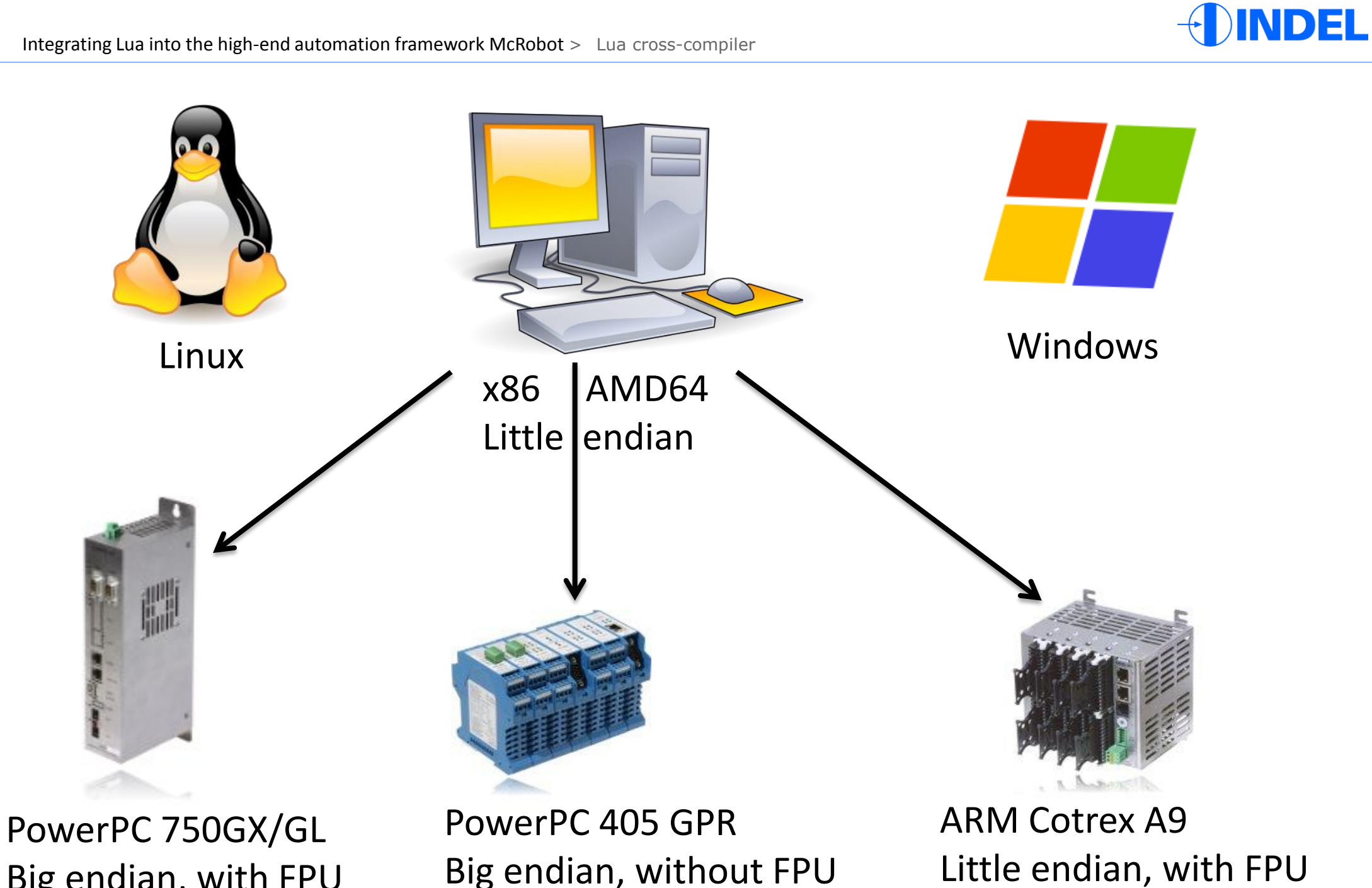

www.indel.ch

Big endian, with FPU

 $40$ /46 Nov 2013

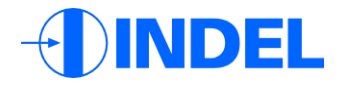

#### ldump.c: Lua bytecode dumper

```
int luaU dump (lua State* L, const Proto* f, lua Writer w, void* data,
               int strip)
```

```
DumpState D;
D. L=L;
D.writer=w;
D.data=data;
D.strip=strip;
\frac{1}{2}...
```
{

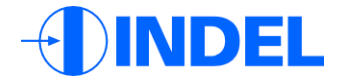

#### Modified ldump.c

```
int luaU dump (lua State* L, const Proto* f, lua Writer w, void* data,
                  int strip, int fixedpoint, int switch endianness)
{
{
     DumpState D;<br>D.L=L;
    D. L=L:
     D.writer=w;
D.writer=w;
    D.data=data;
     D.strip=strip;
D.strip=strip;
     D.fixedpoint=fixedpoint;
     D.switch endianness=switch endianness;
    // ...
}
```

```
Original ldump.c
\# \text{define } \text{DumpMem}(b, n, \text{size}, D) DumpBlock(b,(n) * (size), D)
Modified ldump.c
static void DumpMem (const void* b, int n, size t size, DumpState* D)
\{if(D->switch endianness == 1) {
         char* cBuffer = malloc(n * size);
         SwitchEndianess(cBuffer, b, n, size);
         DumpBlock(cBuffer, number * size,D);
         free(cBuffer);
  }
  else {
         DumpBlock(b, n * size,D);
  }
}
```
DEL

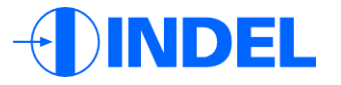

```
Original ldump.c
static void DumpNumber(lua Number x, DumpState* D)
\{DumpVar(x,D);
}
```

```
Modified ldump.c
static void DumpNumber(lua Number x, DumpState* D)
\{if(D->fixedpoint) {
       int64 t fixed = (int64 t)(x * 4294967296.0);
       DumpVar(fixed,D);
 }
 else {
       DumpVar(x,D);
 }
}
```
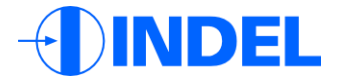

#### What about different hosts?

- 32 / 64 bit systems have different size of size t
- Linux and Windows have different definitions

of 64 bit integer types

 $\rightarrow$  Use C99 type definition (int32 t, int64 t...)

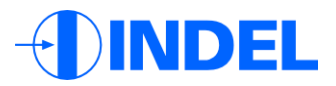

# Muito obrigado!